# **Bildformate**

## **BMP**

BITMAP ist ein weit verbreitetes Dateiformat für Bilder. In diesem Format werden Fotos Punkt für Punkt gespeichert. Dadurch kann der Computer die Bilder ohne viel Rechenarbeit darstellen. Der Nachteil von BMP ist, dass die Dateien mitunter sehr groß werden.

# **GIF**

GRAPHICS INTERCHANGE FORMATDieses Format ist besonders für Internetseiten geeignet, allerdings nur für Bilder mit überwie-gend einheitlichen Farbfl ächen, wie etwa Schaltflächen, Logos mit wenig Farbverläufen und Ähnlichem. Für Fotos ist gif aufgrund der geringen Anzahl von Farben kaum geeignet. Mit gif kann man Animationen erzeugen; Bilder im gif-Format kann man mit fast allen Programmen öffnen. gif hat zahlreiche Nachteile, so kennt gif nur 256 Farben, wobei eine Farbe für die Transparenz re-serviert ist. Außerdem werden gif-Bilder immer mit Kompression gespeichert, der Kompressionsalgorithmus ist jedoch in einigen Ländern mit Patenten geschützt.

# **JPG**

(AUCH: JPEG ) JOINT FOTOGRAFIC EXPERTS GROUP

Dies ist das (im Allgemeinen) bevorzugte Austauschformat für digitale Fotografien. Das Format kann von praktisch allen Programmen geöffnet werden. Es eignet sich so auch besonders für Bilder auf Webseiten und bei Digitalkameras, die viele verschiedene Farben benutzen (zum Beispiel bei fließenden Übergängen). jpg kennt bis zu 16,7 Millionen Farben, ist also für Fotos besonders geeignet. Die von jpg erwendete Kompression ist "verlustbehaftet", bei stärkerer Kompression verschlechtert sich die Qualität. Dadurch lassen sich hohe Kompressionsraten erzielen. Das bedeutet aber auch, dass das in jpg gespeicherte Bild nicht ganz dem Originalbild entspricht. Man nimmt also eine Verschlechterung der Bildqualität in Kauf, um Speicherplatz zu sparen. Daher sollte man Bilder, die man noch bearbeiten will, nicht im jpg-Format speichern.

### **PNG**

#### PORTABLE NETWORK GRAPHICS

png ist ein jüngeres Bildformat, das die Nachteile von gif beseitigt. png's haben 16,7 Millionen Farben, eine verlustfreie Kompression, kennen Transparenz, können Zusatzinfos mitspeichern und sind lizenzfrei und plattformunabhängig.

update: apdate.<br>12.12.2019 <sup>anleitungen:bildbearbeitung:bildformate:start https://wiki.qg-moessingen.de/anleitungen:bildbearbeitung:bildformate:start?rev=1576153690</sup> 13:28

From:

<https://wiki.qg-moessingen.de/>- **QG Wiki**

Permanent link:

**<https://wiki.qg-moessingen.de/anleitungen:bildbearbeitung:bildformate:start?rev=1576153690>**

Last update: **12.12.2019 13:28**

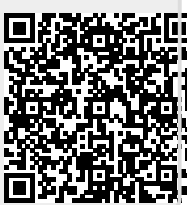